# **Unlock Limitless Possibilities: Get Up to Speed with Rich Internet Applications Adobe Developer Library**

In the rapidly evolving landscape of the web, Rich Internet Applications (RIAs) have emerged as a transformative force, offering a seamless blend of desktop-like functionality and web-based accessibility. The Adobe Developer Library empowers you to harness the full potential of RIAs, providing you with the knowledge and tools to create captivating and interactive user experiences.

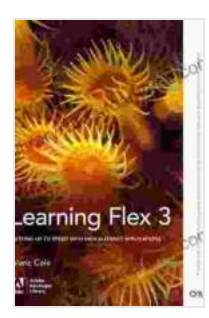

### **[Learning Flex 3: Getting up to Speed with Rich Internet](https://librarycard.aroadtome.com/read-book.html?ebook-file=eyJjdCI6IklmOGtlOWE3bFcrRm9zRmlHT0tFbmdGOVwvQThYOUt5bUZ5dDVJZVlVYTJvMmlGa044YXBldk10YVQ1d0lqU0V0NU5lcnZ1cTR2RUYwSDNtT0VJZ3lOMFwvMFhFN21yQkJQWUtUSUo1TFliWVdhYVlRSDhPc21ZXC83TERwZUtsZU04eHpKZGFsQ0R5dFoxa3htT1dYTjZvbmozd3lrXC82MkZidDZ2QWwwQTdQWmZhaFlMdFpBVkFRMkVsaERUcWpNZUhZY2FPRFd5b2FsMmxkaGZ2WTB4XC9ZSzZoYjlOd2o0a2IyMGE5THk3TVpsbDVEeHp3U3RjVXZcL3djbE9FSFQwc28iLCJpdiI6IjlhMzExOTU4ZTQyZDE0NjIxZTllM2JjNjhjZTI0NWNmIiwicyI6IjlhNTgyM2MxZWMwM2M4ODEifQ%3D%3D) Applications (Adobe Developer Library)** by Alaric Cole

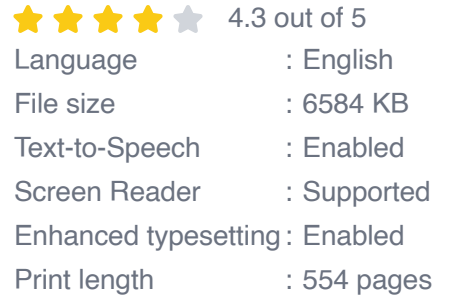

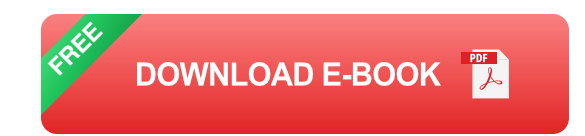

### **What are Rich Internet Applications (RIAs)?**

RIAs are web applications that deliver a rich, immersive experience that surpasses traditional web pages. By harnessing advanced technologies like Adobe Flash, Flex, and AIR, RIAs can incorporate features such as:

Animated graphics and interactive content  $\blacksquare$ 

- Data-driven visualizations and dashboards  $\blacksquare$
- Multi-user collaboration and social networking  $\mathcal{L}_{\mathcal{A}}$
- Offline access and cross-platform compatibility  $\mathcal{L}_{\mathcal{A}}$

#### **Benefits of Using RIAs**

Incorporating RIAs into your web development strategy offers numerous benefits, including:

- **Enhanced user experience:** RIAs provide a more engaging and  $\blacksquare$ enjoyable experience for users, fostering increased interaction and satisfaction.
- **Improved functionality:** RIAs allow you to integrate advanced a. features that are not possible with standard HTML and CSS, expanding the scope of web applications.
- **Increased productivity:** RIAs can streamline processes and  $\blacksquare$ automate tasks, improving efficiency and reducing development time.
- **Broader reach:** RIAs can be deployed across multiple platforms and ú. devices, ensuring accessibility for a wider audience.

#### **The Adobe Developer Library**

The Adobe Developer Library is the ultimate resource for developers looking to master RIAs. This comprehensive library provides everything you need to get started, including:

**Tutorials and documentation:** Step-by-step guides and in-depth  $\blacksquare$ explanations to help you build RIAs from scratch.

- **Code samples and examples:** Real-world code snippets and demos ú. to illustrate concepts and inspire your development.
- **Developer tools and resources:** Access to the latest Adobe a. development tools, such as Flex Builder and Flash Builder.
- **Community support:** Connect with a global network of developers, a. ask questions, and share your expertise.

#### **Get Started with RIAs**

To begin your journey into the world of RIAs, follow these steps:

- 1. **Learn the basics:** Familiarize yourself with the fundamental concepts of RIAs and the essential technologies involved.
- 2. **Choose a development platform:** Select the appropriate platform for your specific needs, such as Flex or Flash.
- 3. **Install the necessary tools:** Download and install the Adobe development tools, such as Flex Builder or Flash Builder.
- 4. **Start building:** Dive into the tutorials and code samples provided in the Adobe Developer Library.
- 5. **Connect with the community:** Join online forums and connect with other developers to share knowledge and get support.

The Adobe Developer Library is your gateway to unlocking the limitless possibilities of Rich Internet Applications. With its comprehensive resources and support, you can master the art of RIA development and create web experiences that captivate and engage your audience. Embrace the power

of RIAs and transform your web projects into immersive and unforgettable journeys.

Free Download the Adobe Developer Library today

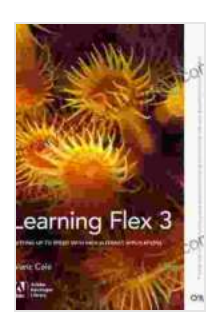

**[Learning Flex 3: Getting up to Speed with Rich Internet](https://librarycard.aroadtome.com/read-book.html?ebook-file=eyJjdCI6IklmOGtlOWE3bFcrRm9zRmlHT0tFbmdGOVwvQThYOUt5bUZ5dDVJZVlVYTJvMmlGa044YXBldk10YVQ1d0lqU0V0NU5lcnZ1cTR2RUYwSDNtT0VJZ3lOMFwvMFhFN21yQkJQWUtUSUo1TFliWVdhYVlRSDhPc21ZXC83TERwZUtsZU04eHpKZGFsQ0R5dFoxa3htT1dYTjZvbmozd3lrXC82MkZidDZ2QWwwQTdQWmZhaFlMdFpBVkFRMkVsaERUcWpNZUhZY2FPRFd5b2FsMmxkaGZ2WTB4XC9ZSzZoYjlOd2o0a2IyMGE5THk3TVpsbDVEeHp3U3RjVXZcL3djbE9FSFQwc28iLCJpdiI6IjlhMzExOTU4ZTQyZDE0NjIxZTllM2JjNjhjZTI0NWNmIiwicyI6IjlhNTgyM2MxZWMwM2M4ODEifQ%3D%3D) Applications (Adobe Developer Library)** by Alaric Cole

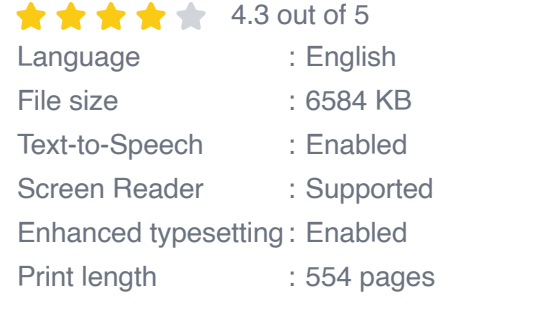

**[FREE](https://librarycard.aroadtome.com/read-book.html?ebook-file=eyJjdCI6IjArMlo1aU1ncnZmUTFsMUxnXC9DN3pWMDFvYkR1bTdkUGxPRGoycEtEc2x2S1dBa2NFdVFlZWY3WkhLUlltWXZpVFZ6cCtNbkRTckdZTjBQbG9xTmxSQ3pKRnBSWWE4RDFUWGZKaWQrQ1FBYTBPNnZ1emJHTTViZTV6SldidTdyM0loRXlHVGxvZ3JQbHRRNE50ZkU2MHNTV1lGKzk0Zkp4OGxONEdwSk1mdkNRRm9IeWN1SFJuaElOcVJVRkRiQ2pqWm5WYjZuVDZRNnloKzZSXC9xZFViaEdtVDFiRVcrNWlqbXVmUHZHZ01wSjVEdnoyVkxGQ1FSS2h3Q3RRdCtNbSIsIml2IjoiNjA5ZDgxYmVkMmQwMTNmYWRhODFlMWExNmY5NWM5YmQiLCJzIjoiZTdjNTYxNDI1Y2MyOGMzZCJ9)DOWNLOAD E-BOOK** 

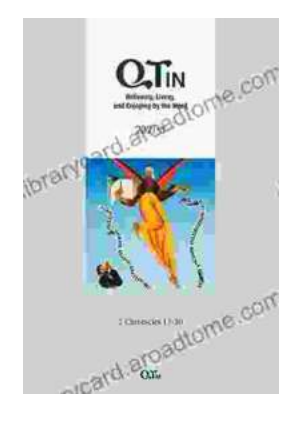

# **[Believing, Living, and Enjoying by the Word:](https://librarycard.aroadtome.com/full/e-book/file/Believing%20Living%20and%20Enjoying%20by%20the%20Word%20Unlock%20the%20Power%20of%20Gods%20Word%20for%20a%20Victorious%20Life.pdf) Unlock the Power of God's Word for a Victorious Life**

In a world filled with uncertainty and challenges, it can be difficult to find hope and direction. But there is a source of truth and power that can guide us...

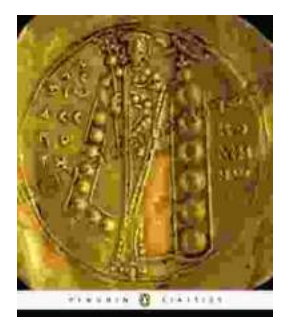

# **Unveil the Extraordinary World of "The [Alexiad": A Captivating Journey into Byzantine](https://librarycard.aroadtome.com/full/e-book/file/Unveil%20the%20Extraordinary%20World%20of%20The%20Alexiad%20A%20Captivating%20Journey%20into%20Byzantine%20Splendor.pdf) Splendor**

Delve into the Heart of Byzantine History with Anna Komnene's Masterpiece Prepare to be captivated by "The Alexiad," a remarkable literary treasure that...

ANNA KOMNENE The Alexand